## **JP** 10/3/2009 **Exceptions Log**

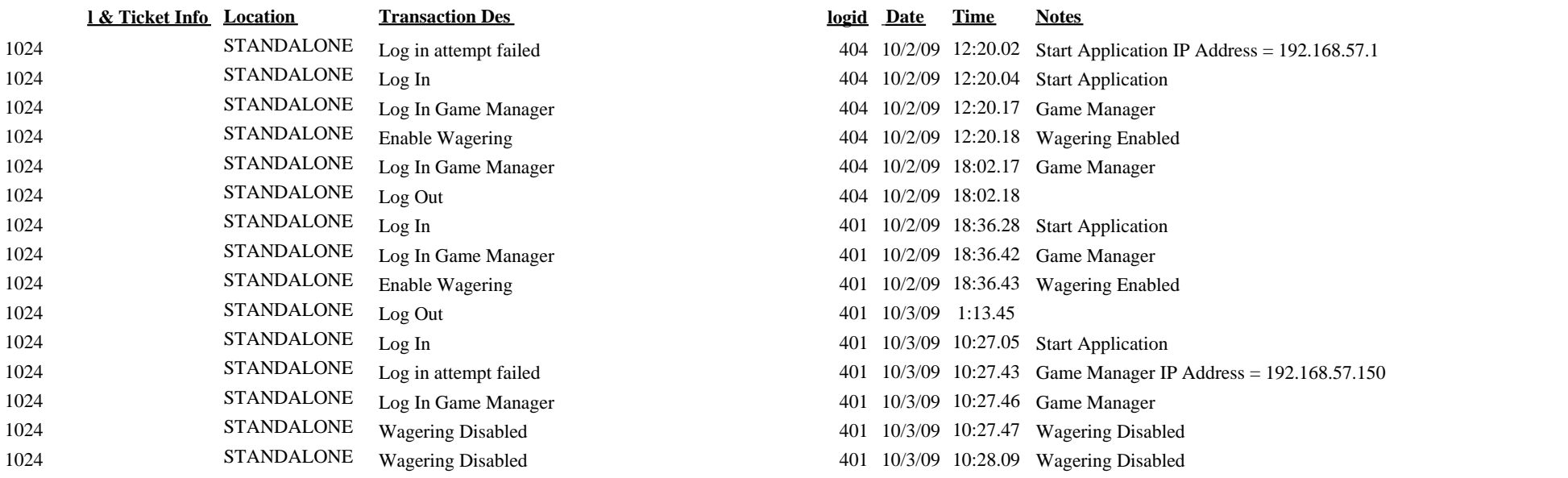